## **Santa Catarina CONSORCIO INTERM. SANEAMENTO AMBIENTAL - CISAM SUL**

Demonstrativo da Execução da Despesa<br>Administração Direta, Indireta e Fundacional

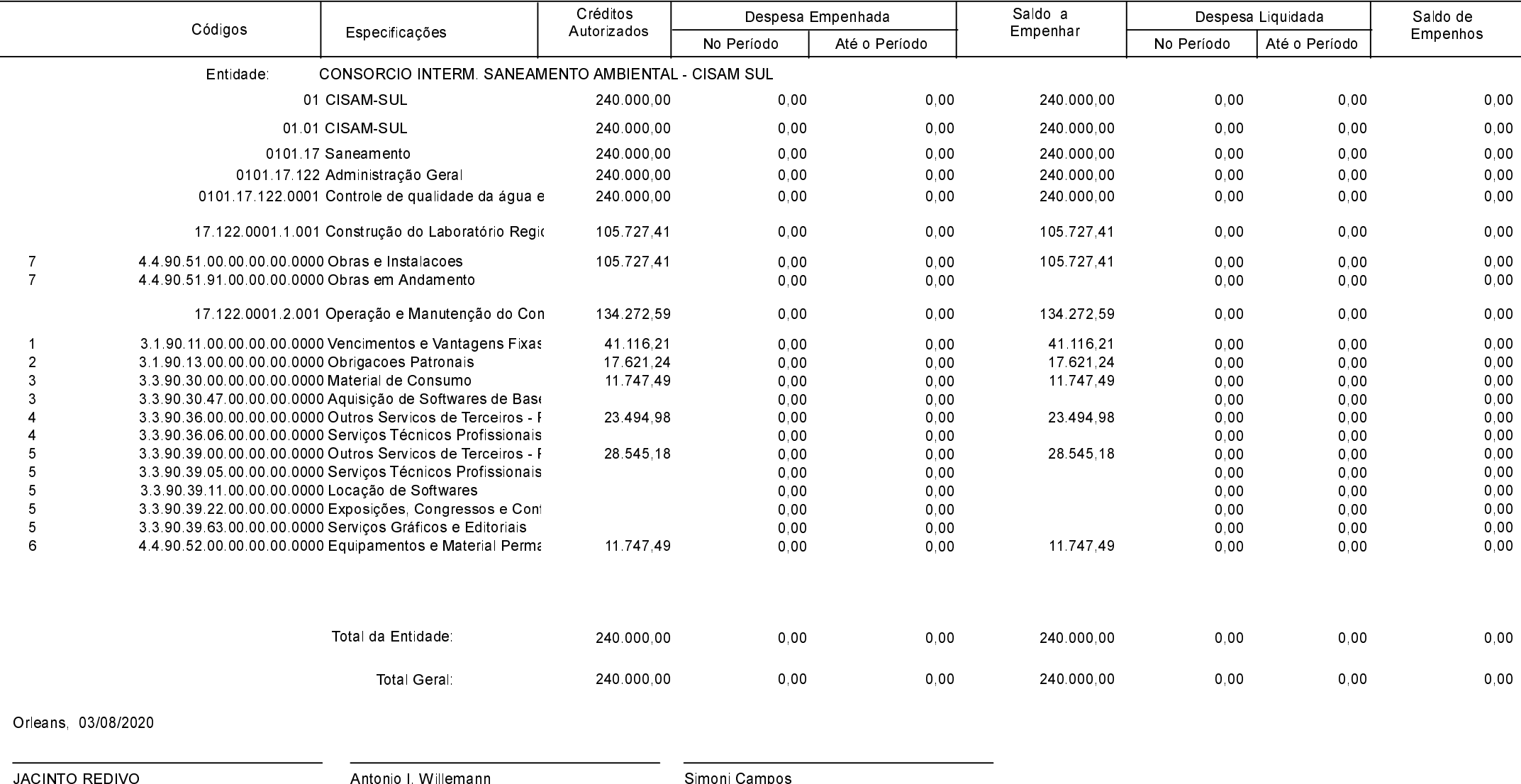

Presidente

Diretor Administrativo - CISAM - SUL

Contadora CRC/SC-026.161